**Gulen kommune** 5966 Eivindvik

## **SØKNAD OM SPREIETIDSPUNKT FOR** HUSDYRGJØDSEL/SILOPRESSAFT

Søknad i perioden 20. september til 1. oktober – sentral forskrift, § 23. Søknad i perioden 1. oktober til 1. november – sentral forskrift, § 31.

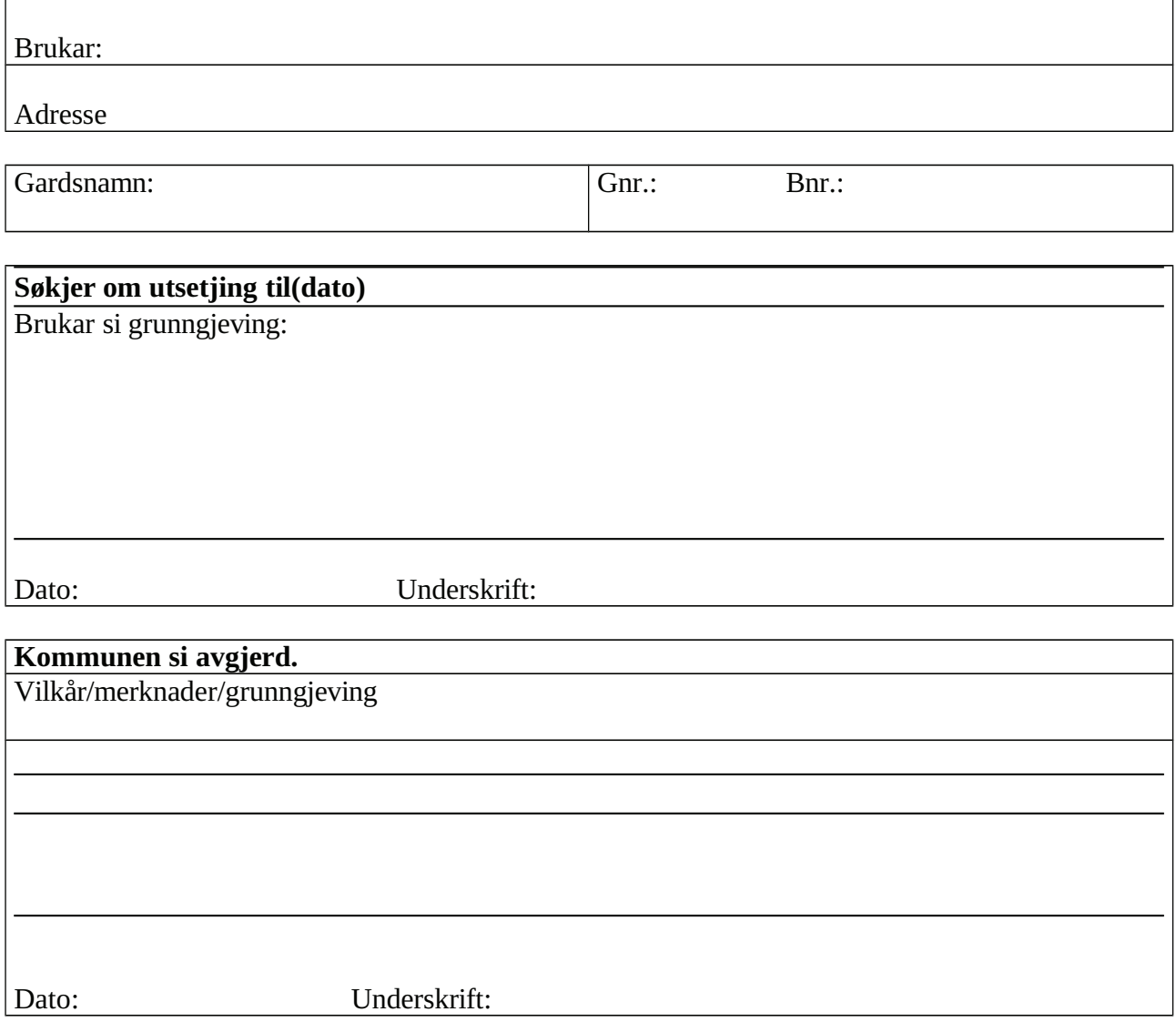

**Til**